# <span id="page-0-0"></span>CI1055: Algoritmos e Estruturas de Dados I Aula 4

Carmem Hara

Julho de 2020

Carmem Hara [CI1055: Algoritmos e Estruturas de Dados I](#page-22-0) Julho de 2020 1 / 23

**4** Repetição com contador

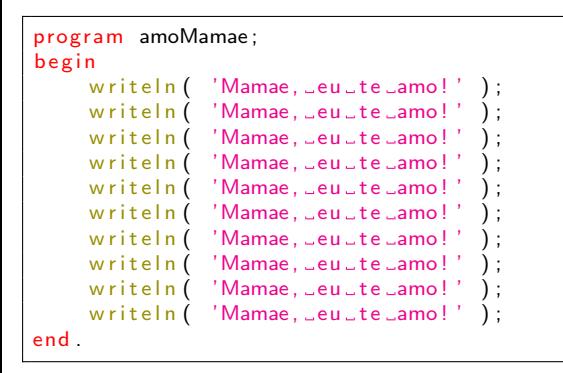

- Escrever 'Mam˜ae, eu te amo!' 10 vezes
- O programa tem um fluxo sequencial
- O programa n˜ao explora o que o computador faz de melhor: repetir.

### **Sintaxe**

while expressão booleana do comando;

### Semântica

Enquanto o valor da expressão booleana for true execute o comando.

- **1** avalie a expressão booleana
- <sup>2</sup> se o resultado for true:
	- execute o comando
	- volte para o passo 1
- **3** se o resultado for false:
	- pare a repetição
	- vai para o comando que segue o while
- **•** Não é fácil!!
- Você não escreve o comando repetitivo de forma linear
- Passos:
	- **1** Reconhecer o padrão repetitivo
	- <sup>2</sup> Definir controles da repetição (nesta aula com contador)
	- <sup>3</sup> Definir a condição de parada

### O que você quer repetir?

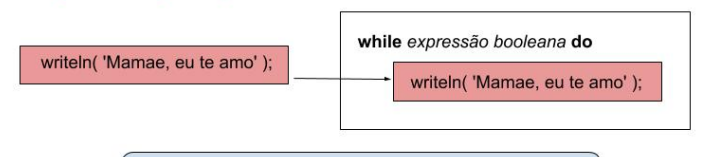

Você tem que reconhecer o PADRÃO REPETITIVO.

# Controle da Repetição

#### Como controlar a repetição?

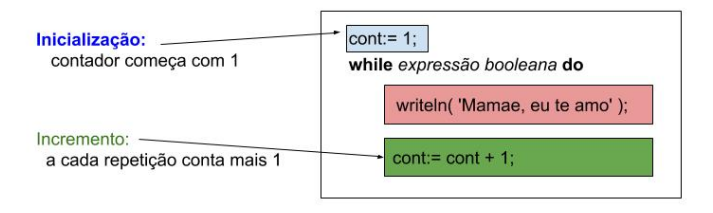

#### O incremento tem que fazer parte da repetição: comando composto

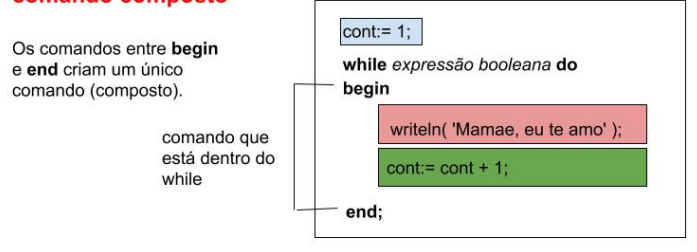

#### Enquanto o que for verdade, a repetição continua?

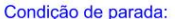

repito enquanto o contador for menor ou igual a 10

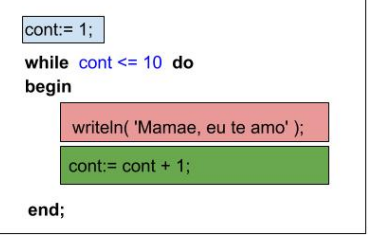

```
program amoMamae;
v a r
     cont: integer;
b e g i n
     \text{cont} := 1;
     while cont \leq 10 do
      b e g i n
           written ( 'Mama, \texttt{le}.\texttt{amo}! ');\text{cont} := \text{cont} + 1;
     end ;
end .
```
Escrever um programa que escreva 30 vezes a frase: "Felicidade é o desejo pela repetição".

Escreva o trecho do programa que envolve o while na ordem:

- **1** Padrão repetitivo
- 2 Controle: inicialização e incremento
- **3** Teste de parada

## Escrever os números de 1 a 10

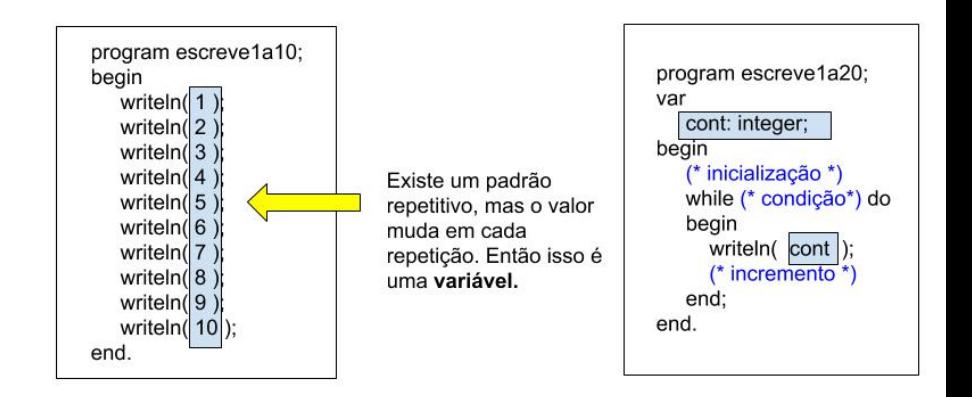

```
program escrevela10;
v a r
     cont: integer;
b e g i n
     \text{cont} := 1;
     while cont \leq 10 do
     b e g i n
           written (cont );
           \text{cont} := \text{cont} + 1;
     end ;
end .
```
Escreva um programa que leia dois valores inteiros n1, n2, onde  $n1 \le n2$  e escreva os valores no intervalo  $[n1, n2]$ .

```
program pares;
b e g i n
    writeln(2);
    writeln(4);
    writeln(6):
    . . .
    writeln(100);
end .
```
O padrão repetitivo é o mesmo, mas vamos mudar o nome da variável para i:

```
(* inicializacao *)while (* teste *) do
b e g i n
    writeln(i);
    (* incremento *)end ;
```
# Completando o programa

O primeiro valor de  $i \notin 2$ :

```
i := 2;
while (* teste *) do
b e g i n
    w riteln(i);
    (* incremento *)end ;
```
O incremento é de 2 em 2:

```
i := 2;
while (* teste *) do
b e g i n
    w riteln(i);
    i := i + 2;
end ;
```
# Completando o programa

Repete enquanto o valor de  $i$  for menor ou igual a 100:

```
i := 2:
while i \le 100 do
b e g i n
    w riteln(i);
    i := i + 2end ;
```
Programa completo:

```
program pares;
v a r
    i: integer;
b e g i n
    i := 2;
     while i \le 100 do
     b e g i n
          writeln(i);
         i := i + 2;end ;
end .
```
## Escrever valores de uma série

 $1^2$   $2^2$   $3^2$   $4^2$   $\dots 100^2$ 

```
program escreveQuadrados;
b e g i n
    writeln (1 * 1);
    writeln (2 * 2);
    writeln (3 * 3):
    writeln (4 * 4);
    . . .
    writeln (100 * 100);
end .
```
Qual o padrão repetitivo?

```
which is ab e g i n
     writeln (i * i);
end ;
```
## Exercício

Escreva o programa completo.

Ler uma sequência de 20 pares de números e, para cada par, escrever a sua soma.

Exemplo:

- 5 7 5+7=12 9 5
- 9+5=14
- ...
- 13 13
- 13+13=26

```
program soma2;
v a r
    n1, n2 integer ;
b e g i n
    read( n1, n2 );
    writeln ( n1, y' + y', n2, z' = y', n1 + n2);
    read( n1, n2 );
    writeln (n1, '+'', n2, '='', n1 + n2);
     . . .
    read( n1, n2 );
    writeln ( n1, y' + y', n2, z' = y', n1 + n2);
end .
```
# Programa soma2

Padrão repetitivo  $\begin{bmatrix} \text{read} & \text{n1} & \text{n2} \\ \text{read} & \text{n1} & \text{n2} \end{bmatrix}$ ; writeln  $(n1, '+)$ , n2,  $'=$ , n1 + n2 );

Controle da repetição

c o n t := 1 ; w h i l e . . . do b e g i n r e a d ( n1 , n2 ) ; w r i t e l n ( n1 , '+' , n2 , '=' , n1 + n2 ) ; c o n t := c o n t + 1 ; end ;

Teste de parada

```
\text{cont} := 1;
while cont \leq 20 do
b e g i n
  read( n1, n2 );
  writeln ( n1, '+', n2, '=', n1 + n2);
  cont:= cont + 1;
end ;
```
## Exercícios

- Escreva um programa que leia um inteiro  $n > 0$  e escreva os valores  $\frac{1}{1}$   $\sqrt{2}$   $\sqrt{3}$  ... $\sqrt{n}$ .
- **2** Escreva um programa que leia um número  $n > 0$  do teclado e imprima a tabuada de  $n$  de 1 até 10. Exemplo de saída para o valor de  $n$  igual a 5:
	- $5x1=5$
	- $5x2=10$
	- $5x3=15$

...

 $5x10=50$ 

● Escreva um programa que leia uma sequência de 10 pares de valores do tipo real e, para cada par, escrever a sua média. Exemplo: 1.2 2.3 media  $= 1.75$ 

<span id="page-22-0"></span> $\bullet$  Uma progressão geométrica (PG) é determinada pela sua razão (q) e pelo primeiro termo  $(a_1)$ . Faça um programa em Pascal para calcular o n-ésimo termo  $(a_n)$ . Seu programa deve ler  $a_1$ , q e n e escrever como resultado o valor de  $a_n$ .

$$
a_n=a_1\ast q^{n-1}
$$

.